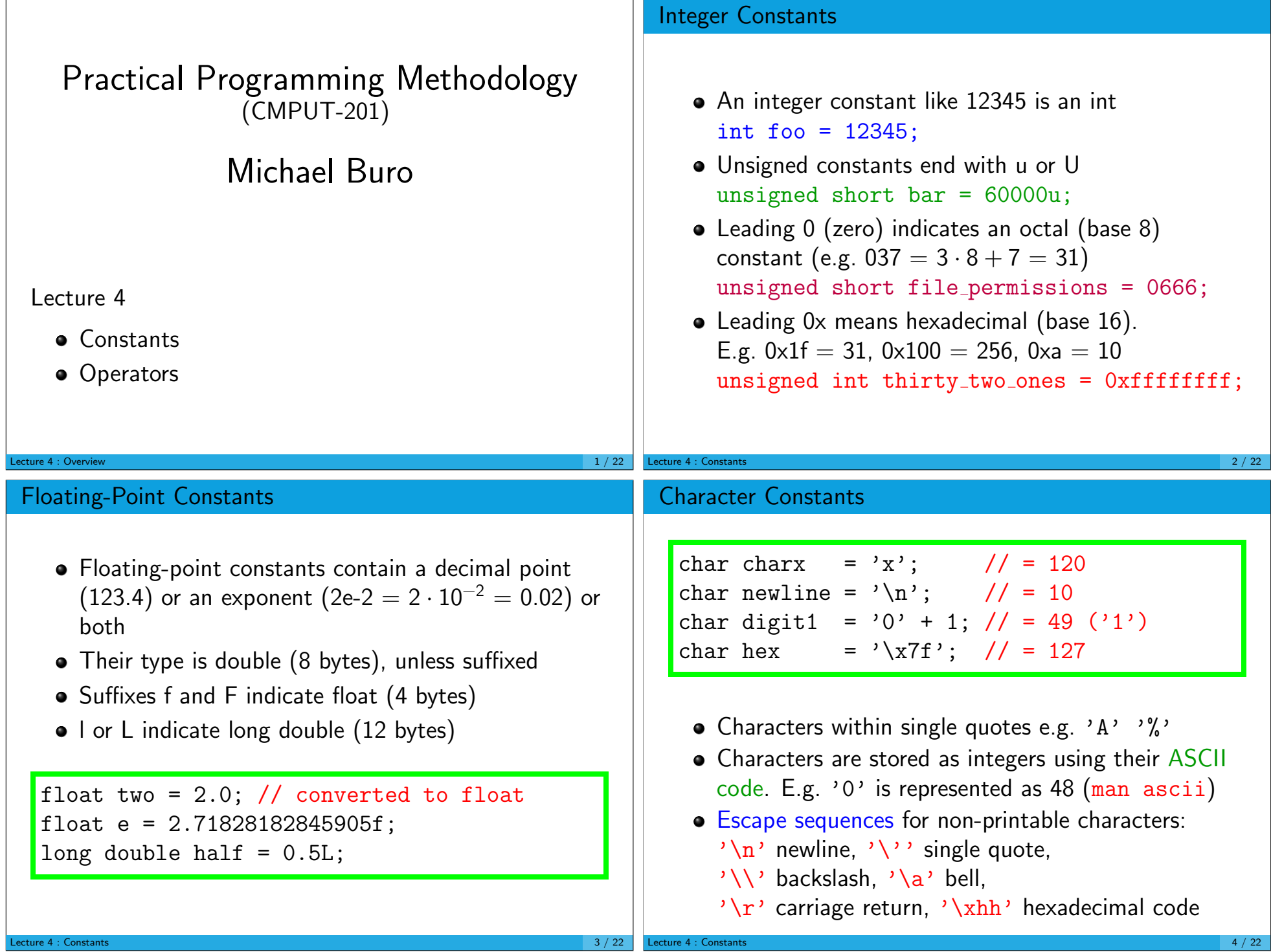

## Enumeration Type

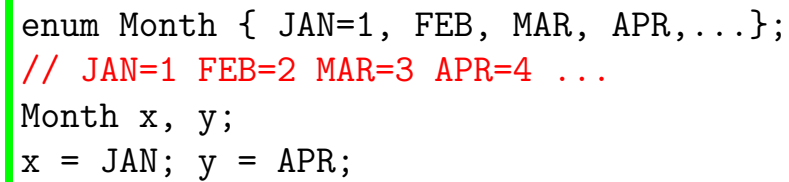

- List of names of integer constants, as in enum Answer { NO, YES };
- First constant has value 0, next 1, etc.
- Values can be assigned, unassigned successor values are incremented
- Names in different enumerations must be distinct. Values need not.

## Arithmetic

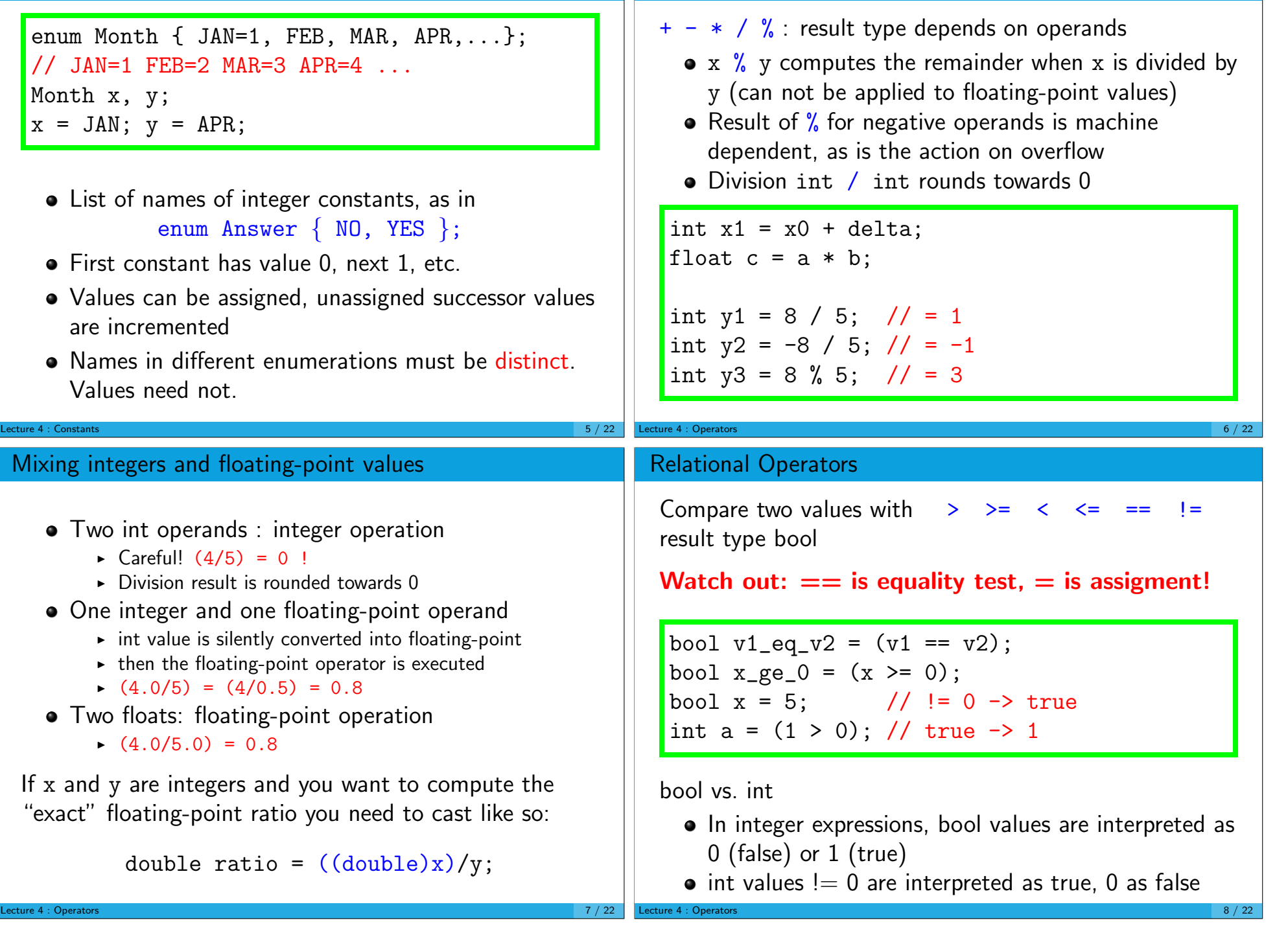

Mixing integers and floating-point values

- Two int operands : integer operation
	- $\triangleright$  Careful! (4/5) = 0 !
	- $\triangleright$  Division result is rounded towards 0
- One integer and one floating-point operand
	- $\rightarrow$  int value is silently converted into floating-point
	- $\triangleright$  then the floating-point operator is executed
	- $(4.0/5) = (4/0.5) = 0.8$
- Two floats: floating-point operation
	- $(4.0/5.0) = 0.8$

If x and y are integers and you want to compute the "exact" floating-point ratio you need to cast like so:

```
double ratio = ((double)x)/y;
```
ecture 4 : Operators

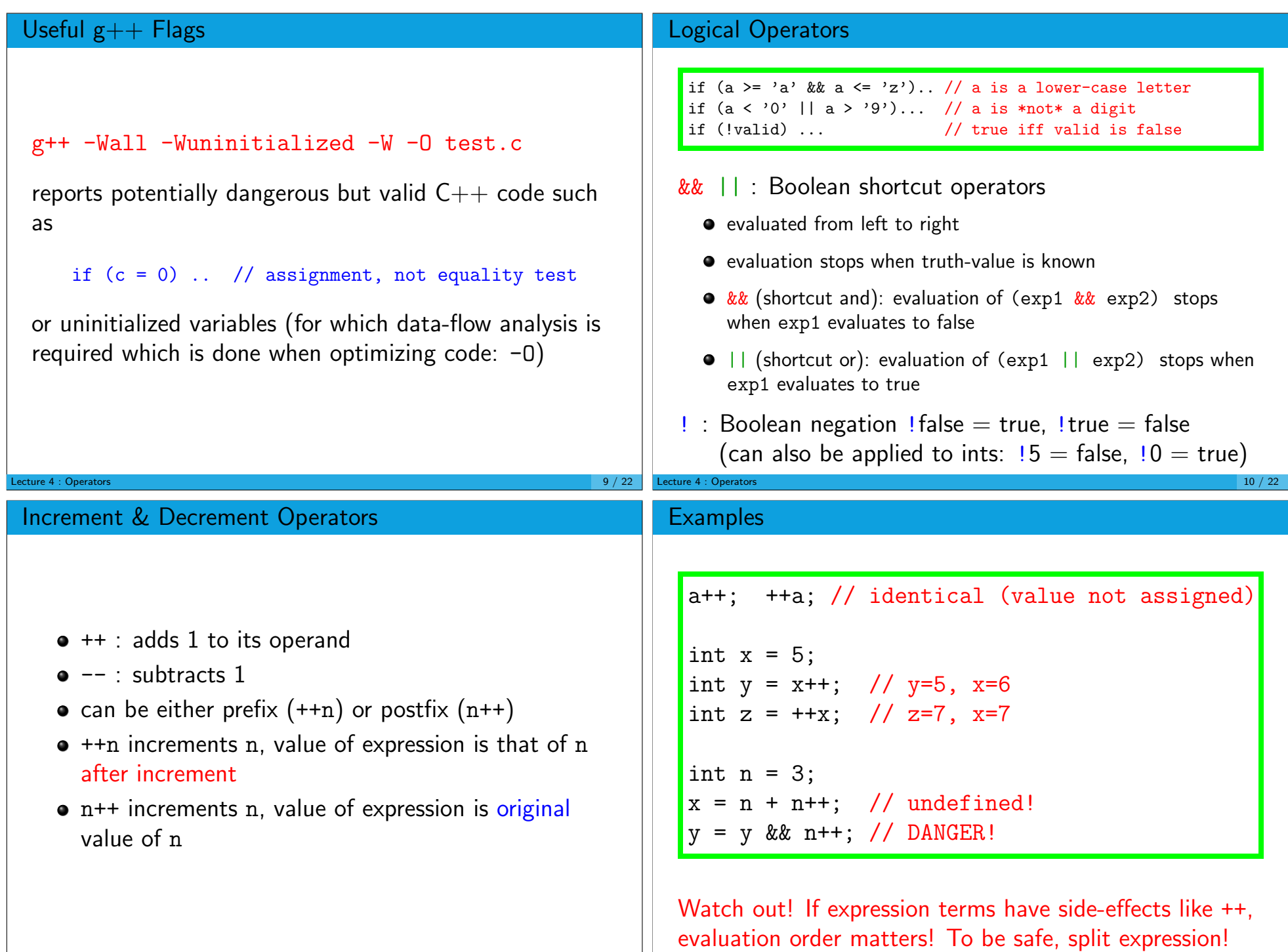

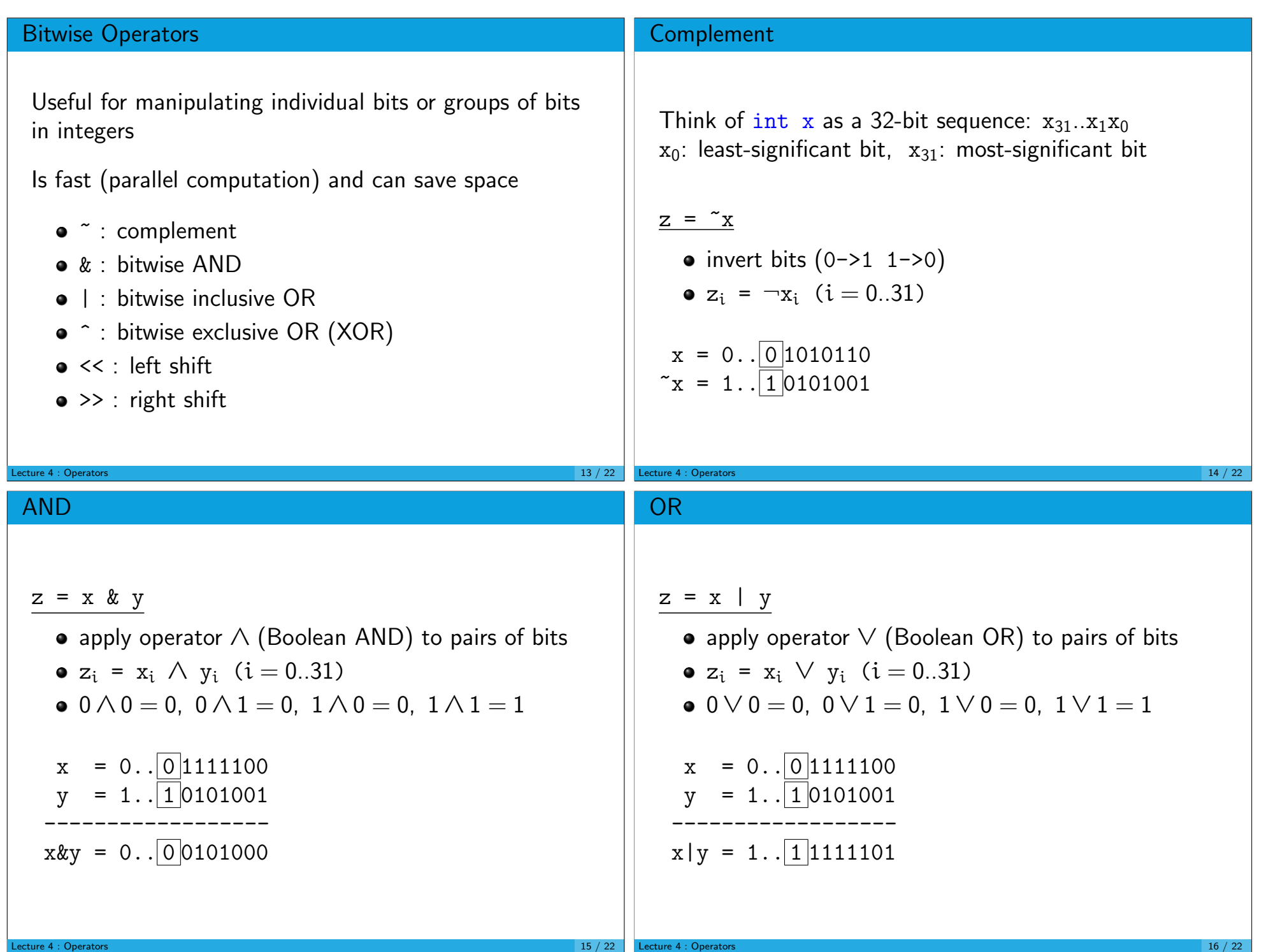

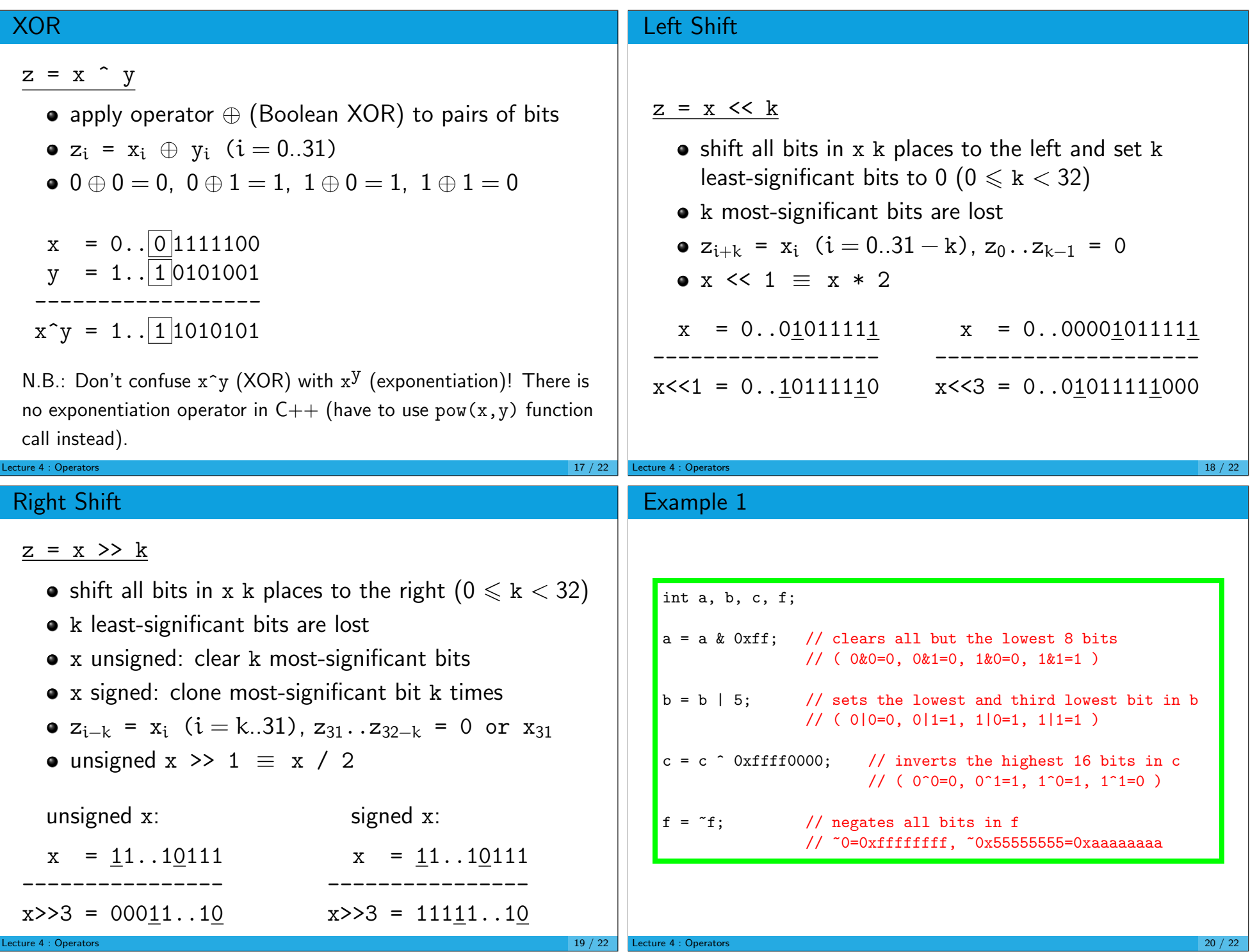

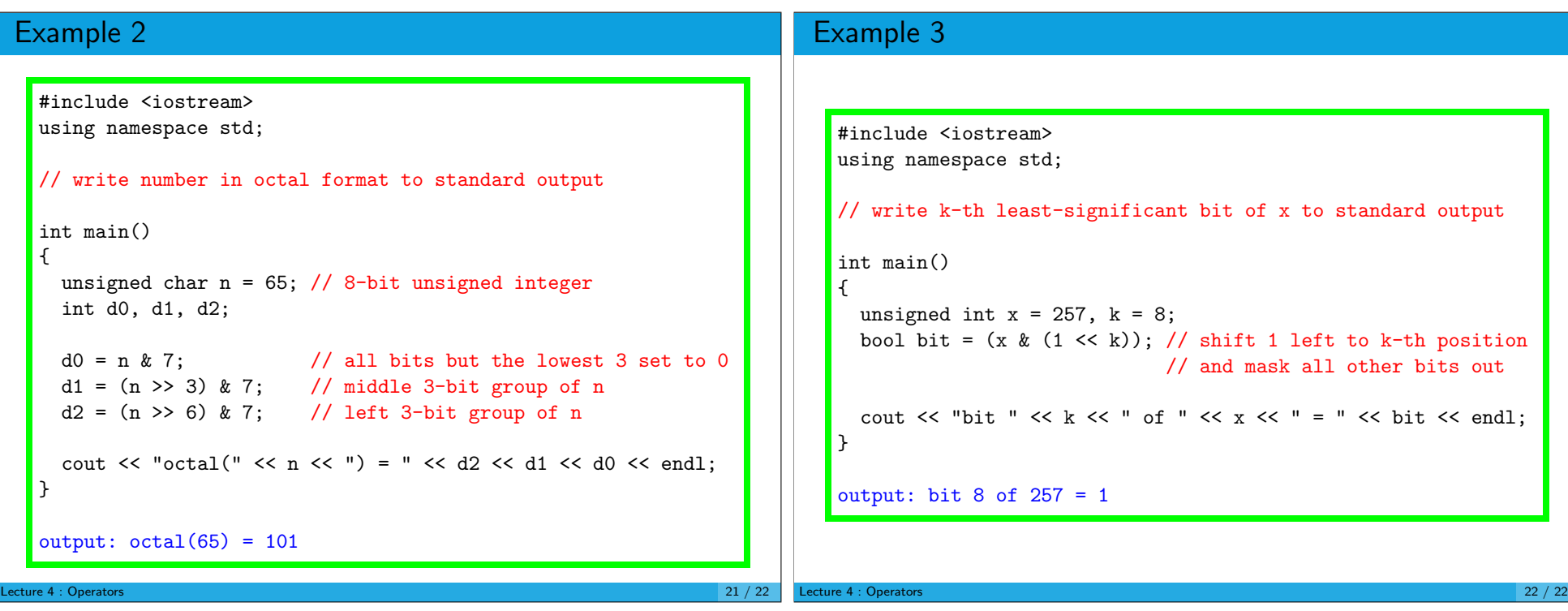